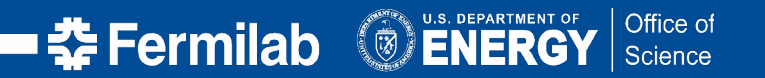

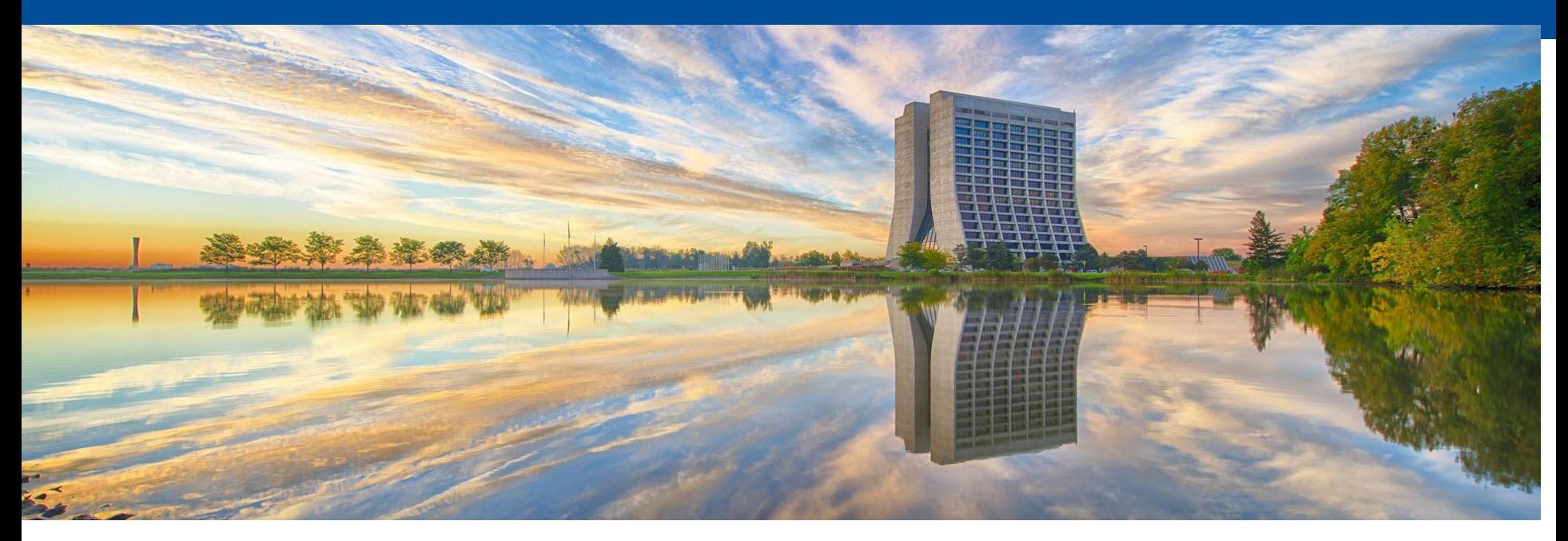

# **Archival, anonymization and presentation of HTCondor logs with GlideinMonitor**

Thomas Hein, University of Illinois at Chicago Mirica Yancey, Valparaiso University Marco Mambelli, Fermilab September 22, 2020 HTCondor Workshop Autumn 2020

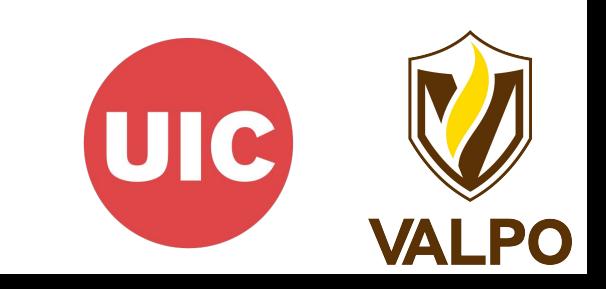

#### **GlideinWMS**

- GlideinWMS is a pilot based resource provisioning tool for distributed High Throughput Computing
- Provides reliable and uniform virtual clusters
- Submits Glideins to unreliable heterogeneous resources

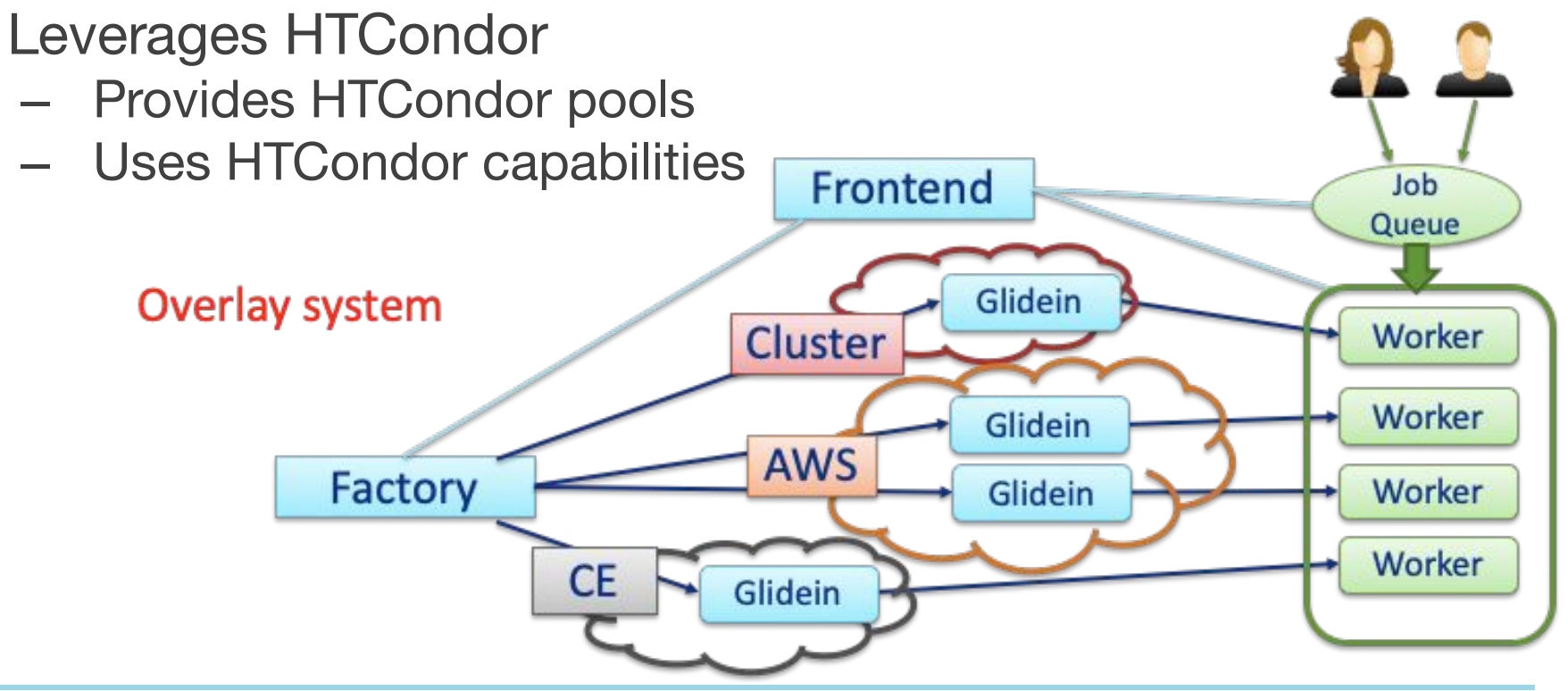

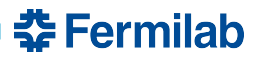

#### **Glidein: node testing and customization**

- Scouts for resources and validates the Worker node
	- Cores, memory, disk, GPU, …
	- OS, software installed
	- CVMFS
	- VO specific tests
- Customizes the Worker node
	- Environment, GPU libraries, …
	- Starting containers (Singularity, …)
	- VO specific setup
- Provides a reliable and customized execute node to **HTCondor**
- Reports back to the Factory

## **Log files**

- Very useful to troubleshoot the whole system: Entries, Jobs, and GlideinWMS
- Sent back as Glideins' stdout and stderr
- Stored in a directory tree on the Factory
	- Available only to Factory operators
	- The only metadata are timestamp, Entry and HTCondor ID
- Custom format including compressed HTCondor logs
	- Semi-manual extraction with Factory tools
- Contain information about the jobs and the submitters that we want to restrict and may need to be protected by law
	- User IDs
	- Email addresses
	- IP addresses

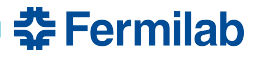

#### **GlideinMonitor Architecture**

- Independent components
	- Indexer
	- Web server
	- Database

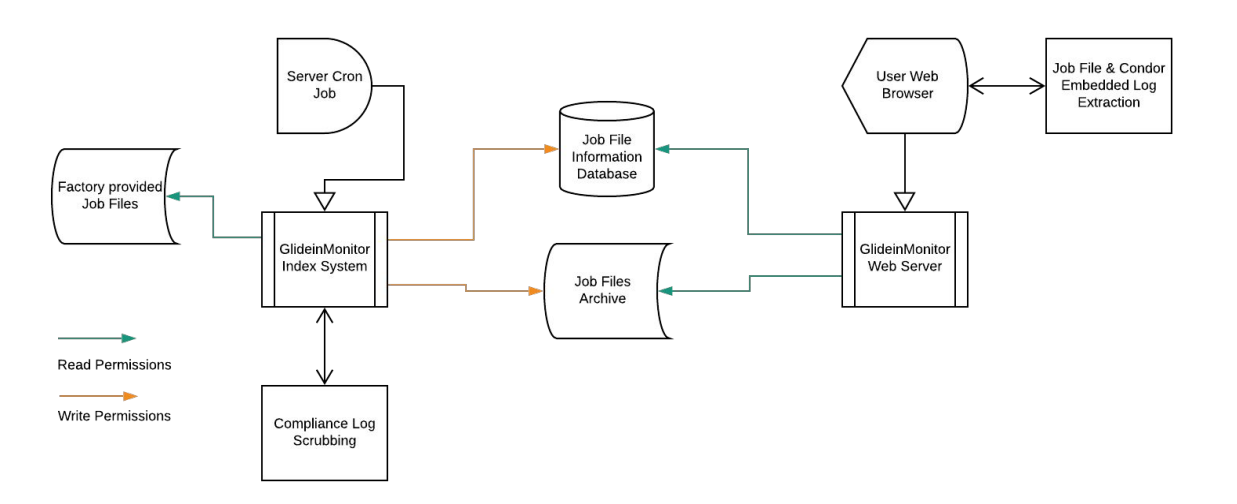

- File system spaces
	- Upload space
	- Archive (multiple versions)

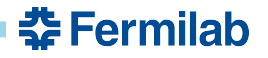

#### **GlideinMonitor Indexer**

- Indexer parses & generates gzip archives of Factory Job Logs
	- Factory Job Logs are deleted periodically
	- Job Logs are in text format which is taxing on disk space over time
	- The archived versions that the Indexer generates significantly reduce the size of these logs
- Indexer generates Global IDs for each Job Log
	- Allows for multiple separate factories
- Indexer saves the Original and Filtered archives in long term storage directory

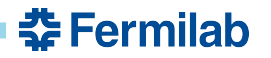

#### **GlideinMonitor Webserver**

- GlideinMonitor Webserver allows users to search for and view job logs
	- Search based on timestamp and entry name
	- Listing based on JobID, Timestamp, Entry Name, Frontend Username, Instance, and Availability of Condor Logs
- Webserver offers HTTP authorization for a simple login based system
	- Setup through the configuration file
	- Allows for multiple users with different levels of access
- Job View pages contain client-side scripting to download the compressed archive
	- The webpage itself decompresses both the archive and the Condor Logs within the Log Files
	- Removes load from the GlideinMonitor Webserver

#### **GlideinMonitor Webserver Job Search**

#### **Factory Monitoring Job View**

Filters below alter the data in the table

Click search once you have narrowed the query

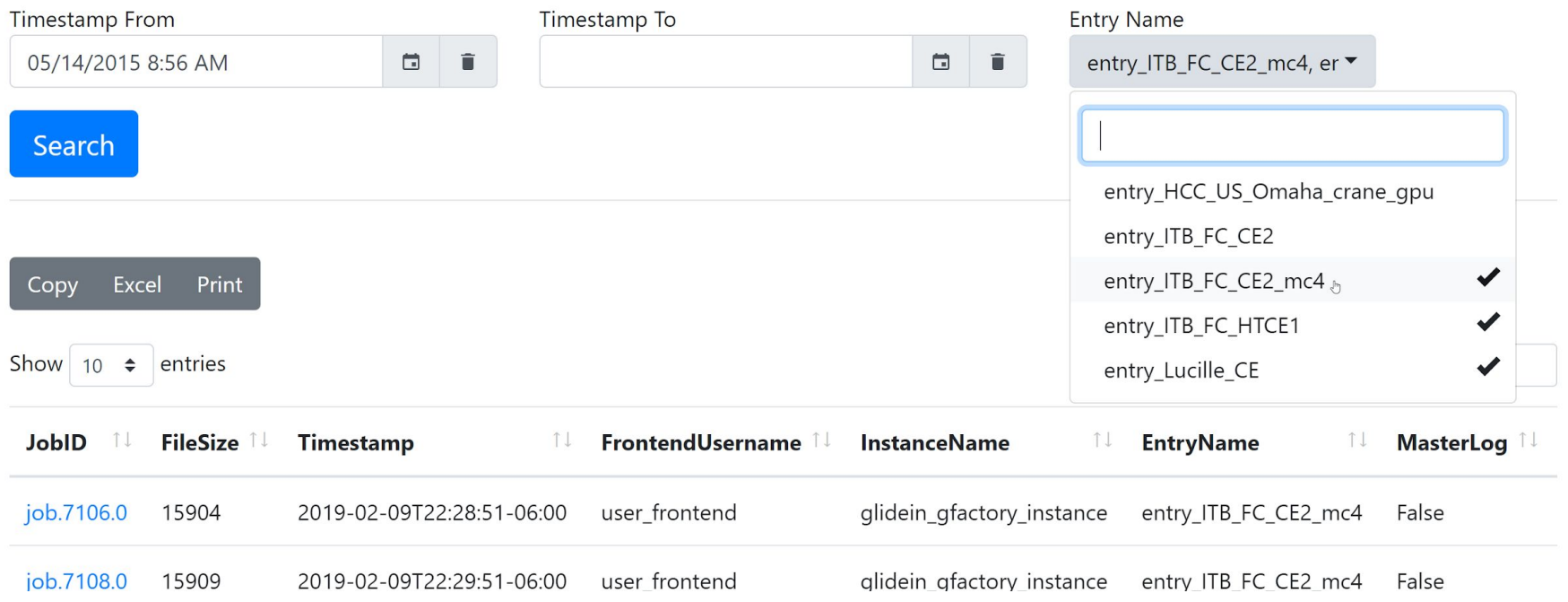

**춘 Fermilab** 

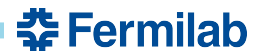

#### **GlideinMonitor Webserver Job View**

#### **Job 559**

Time: 2018-09-21T18:10:54-05:00

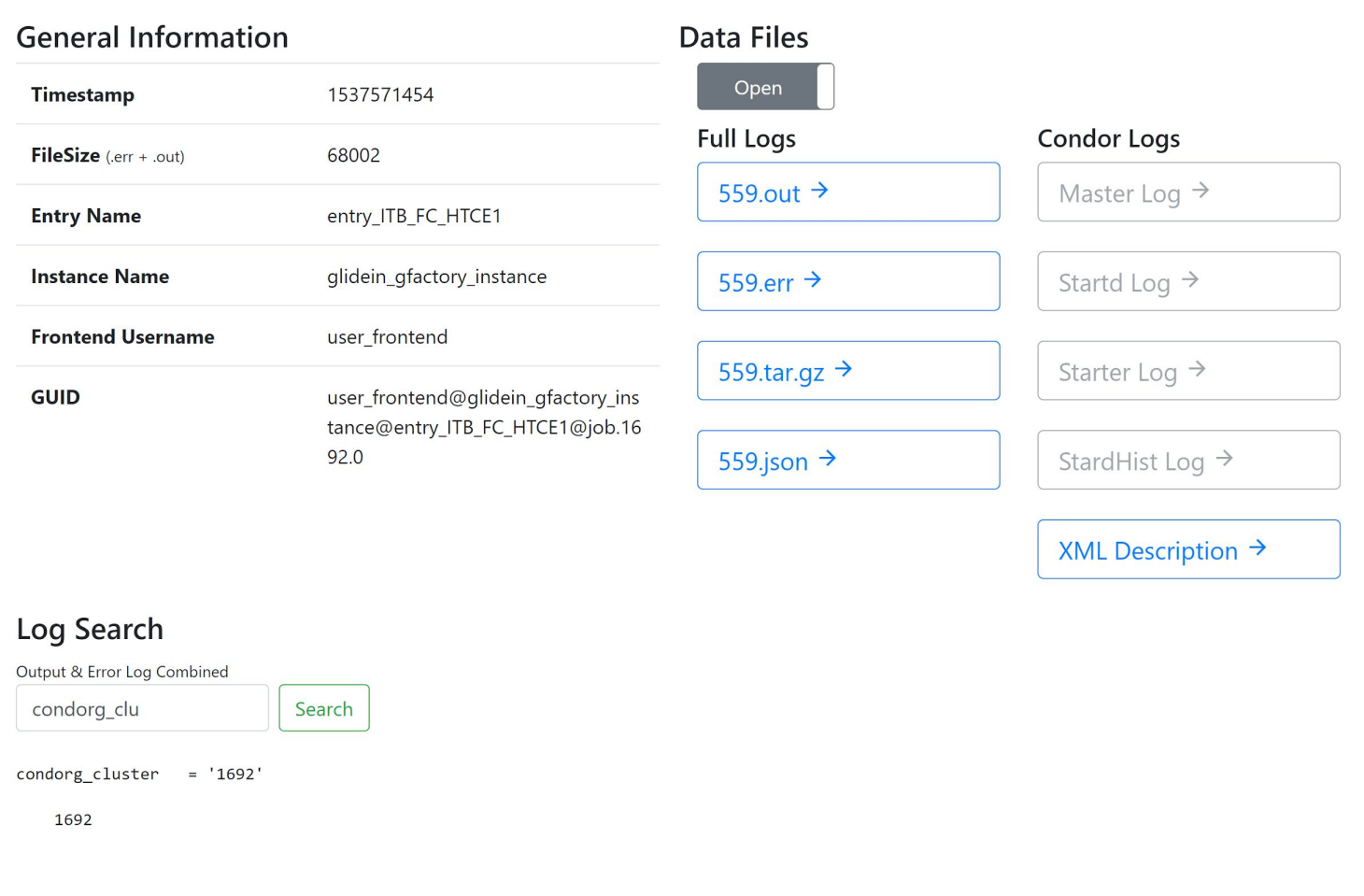

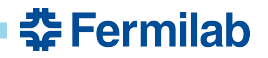

#### **Anonymization Plug-In**

Goal: To only leave information for statistics and troubleshooting

Result: A plug in for GlideinMonitor developed in python capable of locating user data using regex and using irreversible anonymization to suppress that data.

#### 춮 Fermilab

### **Anonymization Plug In: Research**

- Reversible vs. Non Reversible Anonymization
	- Reversible
		- Allows for recovery of data
		- Protects data while maintaining data use
	- Non Reversible
		- Permanently changes data so it is unavailable for recovery
		- Insures the permanent loss of personal identifiers
- **● Non Reversible**
	- Original log preserved
	- Removed information not needed for troubleshooting
- Named Entity Recognition vs. Regular **Expressions** 
	- Named Entity Recognition
		- Recognizes data by predefined categories
		- Able to learn and be trained
	- Regular Expressions
		- Recognizes data by patterns
		- Separate language all together
		- Supported by most coding languages
- **● Regular Expressions**
	- Easier and quicker to implement
	- No need to categorize data

# **Anonymization Plug In: Implementation (Take 1)**

- Plug In opens the file and reads it line by line
- Uses a regex script to locate user data in that line
- Does an inline replacement of that data
- Writes the new line to the file.
- At end of all lines, closes the file

Cons:

- Long run time
- Can leave incomplete files

춮 Fermilab

Location regex too specific, making it inaccurate

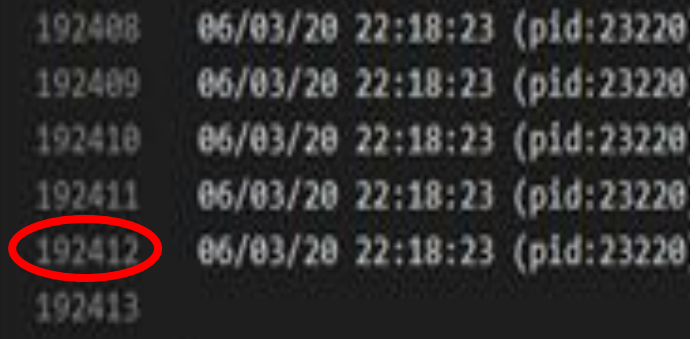

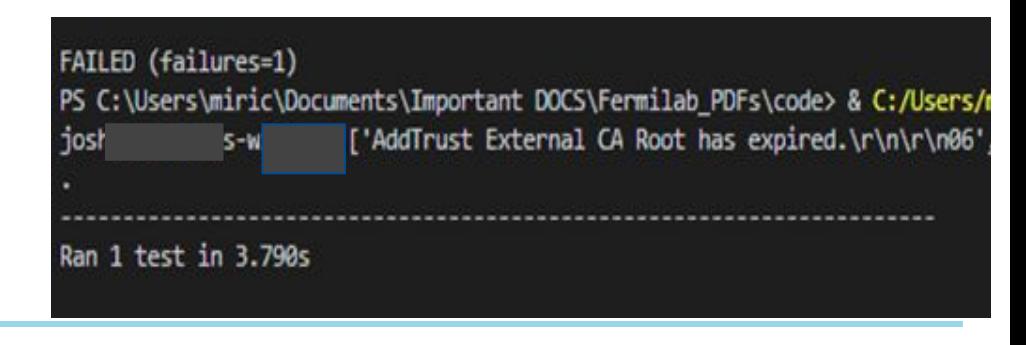

# **Anonymization Plug In: Implementation (Take 2)**

- Opens file
- Runs through file until it finds the replacement indicator
- Picks up the information from that line
- Strips it to the information we want
- Closes file
- Opens file again for actual anonymization
- Does general replacement

춮 Fermilab

- **Pros** 
	- Takes less time
	- Shorter, more contained scripts
	- Works in memory, writes the file at once
- **Cons** 
	- Uses more memory

### **Anonymization Plug In: Testing + Integration**

#### **Factory Monitoring Job View**

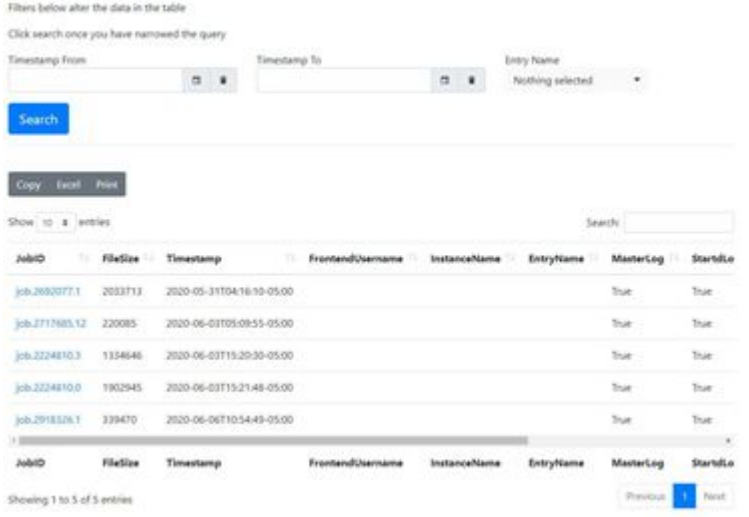

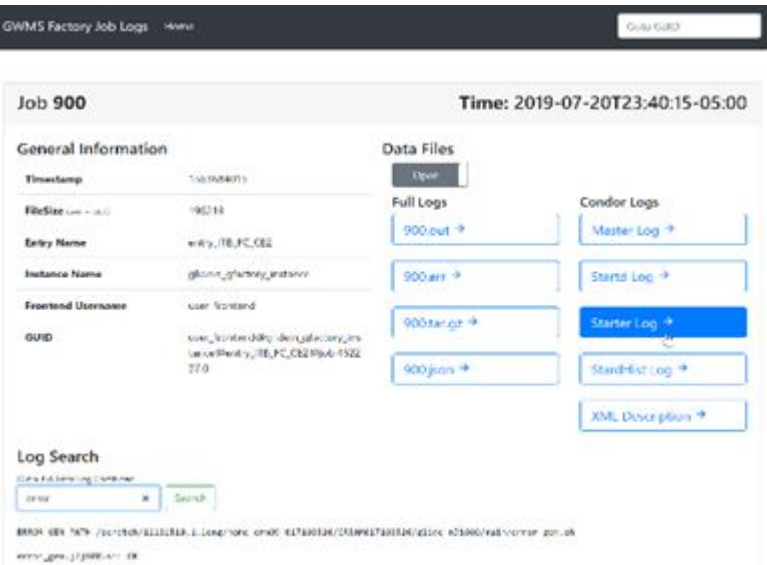

**춘 Fermilab** 

```
CRAB SubmitterIpAddr = "XXXX:XXXX:XXXX:XXXX::127"
CRAB TaskEndTime = 1593944968
CRAB TaskLifetimeDays = 30
CRAB TaskWorker = "crab-prod-tw02"
CRAB TFileOutputFiles = \{\}CRAB TransferOutputs = 1CRAB_UserDN = "/DC=ch/DC=cern/OU=Organic Units/OU=Users/CN=USER/CN=USER/CN=USER USER"
CRAB UserGroup = undefined
CRAB UserHN = "USER"
```
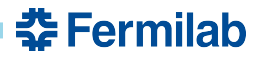

#### **Summary**

- GlideinMonitor
	- Indexer, Web server, Database
- Organizes the logs in an efficient compressed archive
- Allows to search, unpack, and inspect them
- Convenient and secure Web UI
- Custom filters via plug-ins
- The anonymization plug-in is an automated filter that locates and suppresses personal information
	- Makes the Log files easier to share

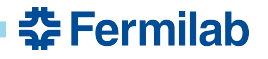

#### **Acknowledgements**

This work was done under the GlideinWMS project and the TARGET and SIST internship programs at Fermilab

This manuscript has been authored by Fermi Research Alliance, LLC under Contract No. DE-AC02-07CH11359 with the U.S. Department of Energy, Office of Science, Office of High Energy Physics.

### **References**

https://github.com/glideinWMS/glideinmonitor https://github.com/miricayancey2025/AnonymizeScript